### **INSTRUCTIONS AUX MEDECINS GENERALISTES RELATIVES A LA FACTURATION ELECTRONIQUE DES SOINS DE SANTE RELATIFS À MEDIPRIMA – phase 2**

#### *1.* **Procédure générale.**

Le tiers payant (médecin/poste de garde) peut transmettre chaque jour un fichier de facturation des soins de santé relatifs à MediPrima à la Caisse Auxiliaire d'Assurance Maladie Invalidité (C.A.A.M.I.). Aucune facture papier ne doit être adressée à la CAAMI.

Ce fichier sera **distinct** des envois de facturation relatifs aux assurés de la Caisse Auxiliaire d'Assurance Maladie Invalidité.

#### *2. Processus de facturation*

#### *2.1.* **Validité des envois de facturation**

A la réception d'un fichier de facturation, la CAAMI effectue le contrôle relatif à l'acceptabilité du fichier de facturation.

Les fichiers de facturation seront transmis via MyCareNet.

Les règles décrites dans les instructions de facturation sur support magnétique ou électronique sont d'application.

La suppression des factures papier s'applique aussi dans le cadre de Mediprima.

#### *2.2.* **Responsabilités**

La tarification est effectuée par la CAAMI. Toutes les questions relatives aux factures ou prestations rejetées, aux paiements pourront être adressées au helpdesk facturation électronique via l'adresse :

[MediPrima@caami.fgov.be](mailto:MediPrima@caami.fgov.be)

Tel : 02/229.34.33

Le paiement des frais à charge du SPP-IS, est effectué par la CAAMI.

#### *2.3.* **Vérification des factures et corrections.**

Les factures ou prestations rejetées devront obligatoirement être réintroduites dans un envoi de facturation électronique.

## *2.4.* **En cas de facturation via Carenet/MyCareNet**

Les règles décrites dans les instructions de facturation sur support magnétique ou électronique sont d'application.

Les headers des différents messages (records 100, 200, 300) sont constitués conformément aux instructions (voir [www.mycarenet.be\)](http://www.mycarenet.be/), sauf pour les zones 102 et 103 où le nouveau pseudo-code (690) OA est introduit.

Un fichier de décompte (920900) sera envoyé lorsque la CAAMI effectue un paiement pour le SPP-IS.

### *3.* **Spécifications techniques**

Les règles décrites dans les instructions de facturation sur support magnétique ou électronique sont d'application.

Le pseudo-numéro d'organisme assureur mentionné pour les soins de santé relatifs à MediPrima est **690.**

### *4.* **Identification des patients**

Les bénéficiaires MediPrima sont identifiés sur base de leur NISS ou BIS.

#### *5.* **Date d'application**

**Ces instructions sont d'application à partir du 1/7/2014.**

### **Enregistrements de type 10 / R10**

Les règles décrites dans les instructions de facturation sur support magnétique ou électronique sont d'application. Aucune adaptation n'est requise.

## **Enregistrements de type 20 / R20**

Ci-dessous sont reprises les zones dont le contenu/contrôle doit être modifié :

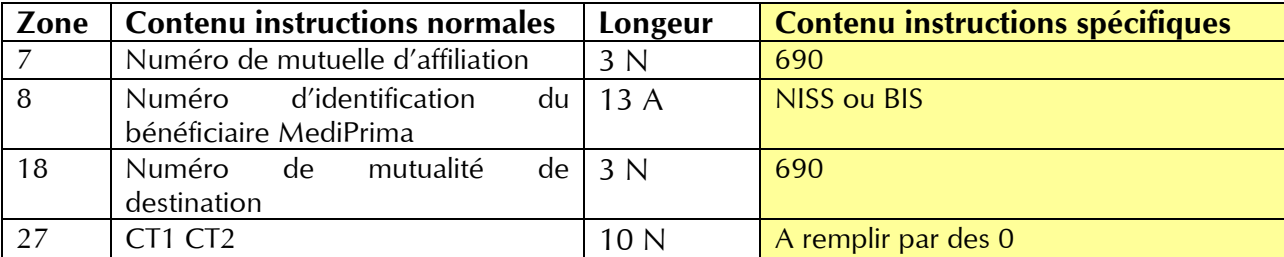

## **Enregistrements de type 25 / R25**

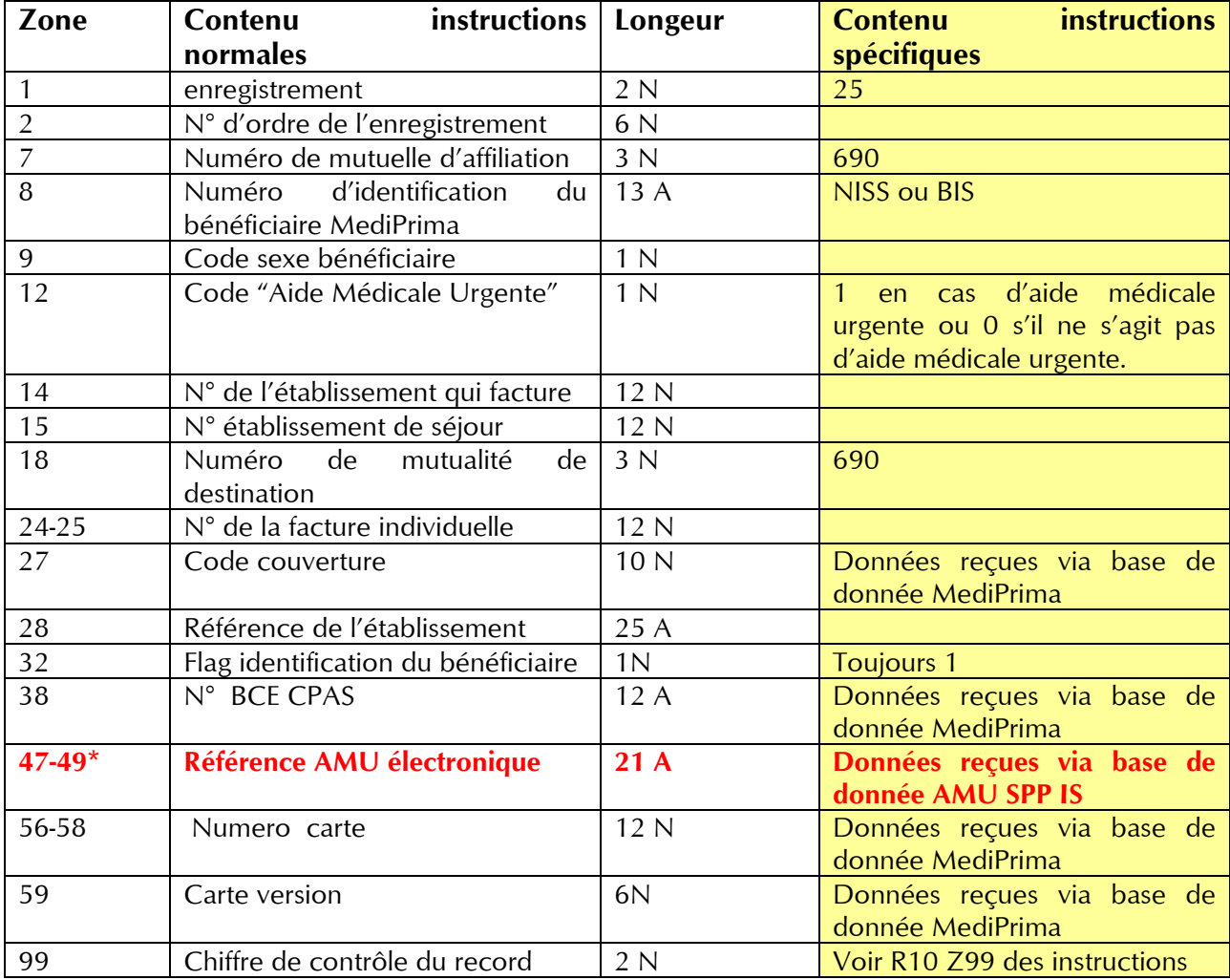

Ci-dessous sont reprises les zones du nouveau record 25

**\* Si une AMU est obligatoire et qu'on a la possibilité de la consulter en ligne, il faut compléter cette zone.**

### **Enregistrements de type 50 / R 50**

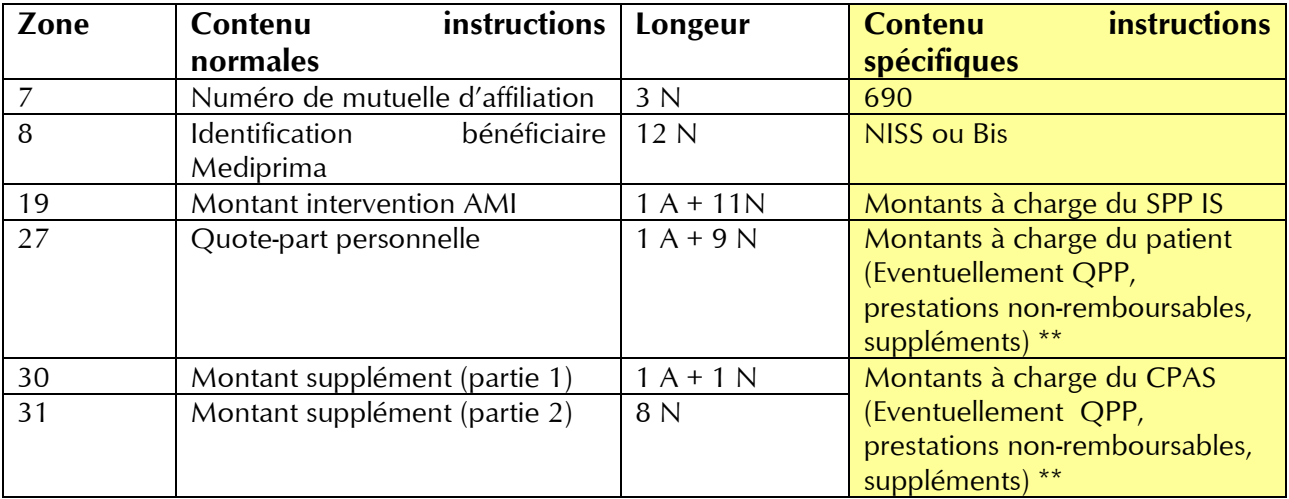

Ci-dessous sont reprises les zones dont le contenu/contrôle doit être modifié

Le tarif IM (intervention majorée) est d'application.

\*\* Si le médecin généraliste ne connaît pas l'intervention du CPAS pour les montants liés aux prestations non-remboursables dans le cadre de l'AMI ou aux suppléments, ces montants sont mis à charge du patient (zone 27).

**Attention** : le DMG ne peut être facturé dans le cadre de Mediprima.

# **Enregistrements de type 51 / R 51**

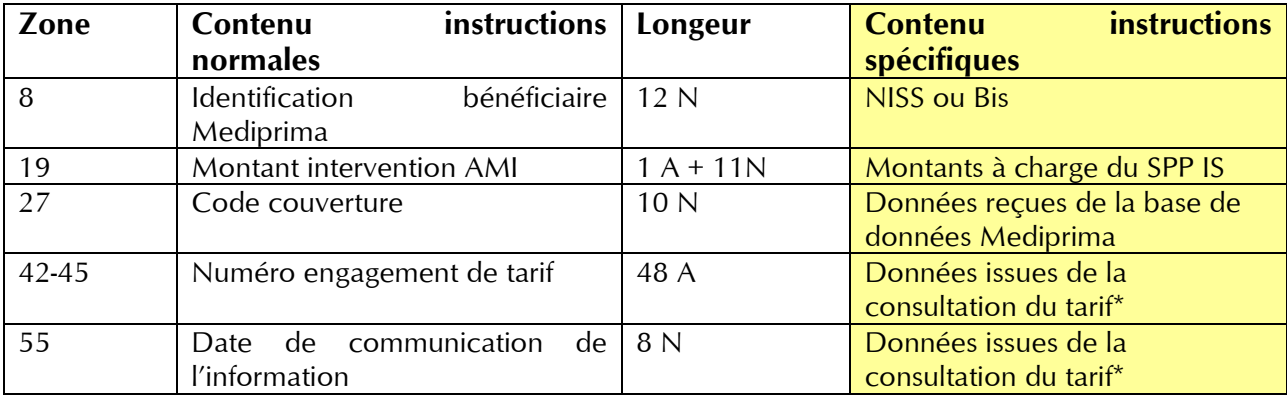

Ci-dessous sont reprises les zones dont le contenu/contrôle doit être modifié

\* Engagement de tarif d'application uniquement si ces zones sont remplies.

# **Enregistrements de type 52 / R 52**

Ce recordtype n'est pas d'application dans le cadre de Mediprima phase 2

# **Enregistrements de type 80 / R80**

Ci-dessous sont reprises les zones dont le contenu/contrôle doit être modifié

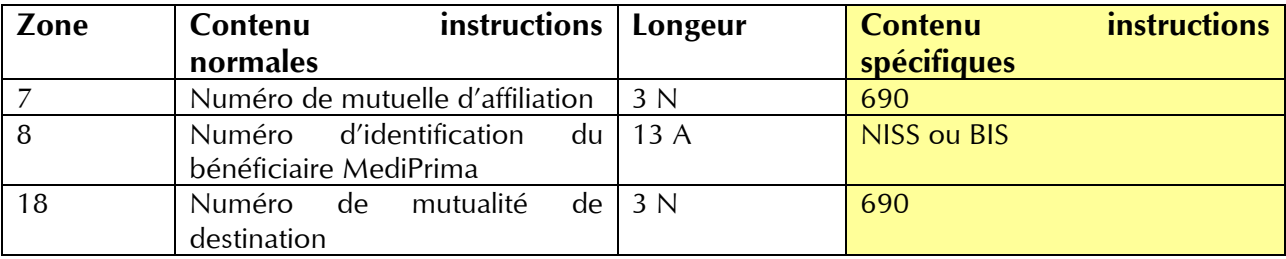

# **Enregistrements de type 90 / R90**

Pas d'adaptation requise.